# ARCHAICKÁ DNA

Paleogenetika = studium vymřelých organismů prostřednictvím archaické DNA (aDNA, *ancient DNA*)

zdroje aDNA: zuby, kosti (kost skalní). muzejní exponáty atd.ale také např. vaječné skořápky, koprolity, rozžvýkaná březová kůra,půda, proteinové obaly hnid vší šatních

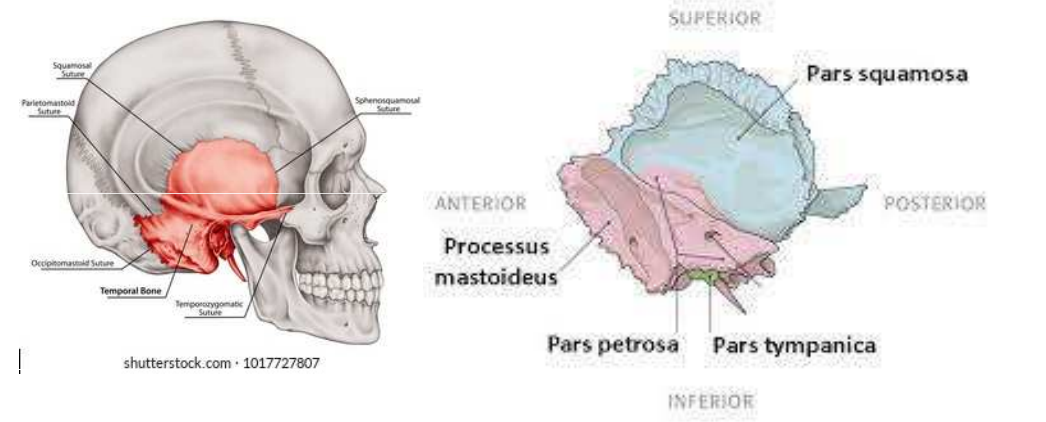

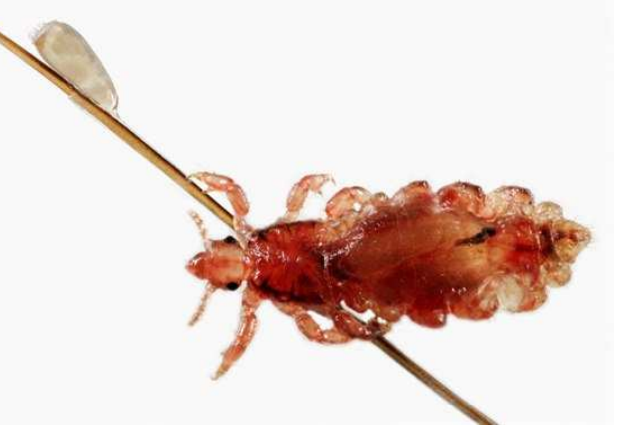

další zdroje: keratin, chitin, osteokalcin, kolagen, hemoglobin, pigmenty,rostlinné polysacharidy  $\rightarrow$  proteomické metody

## = paleoproteomika

Výhoda: nedochází k fragmentaci proteinů ⇒ větší časové škály Nevýhoda: proteiny neposkytují tolik informací jako DNA

První sekvence aDNA: zebra kvaga (*Equus quagga*)<br>450 let (Ujavrski st.sl. 4084) 150 let (Higuchi et al. 1984)

egyptská mumie: 2400 let (Pääbo 1985).

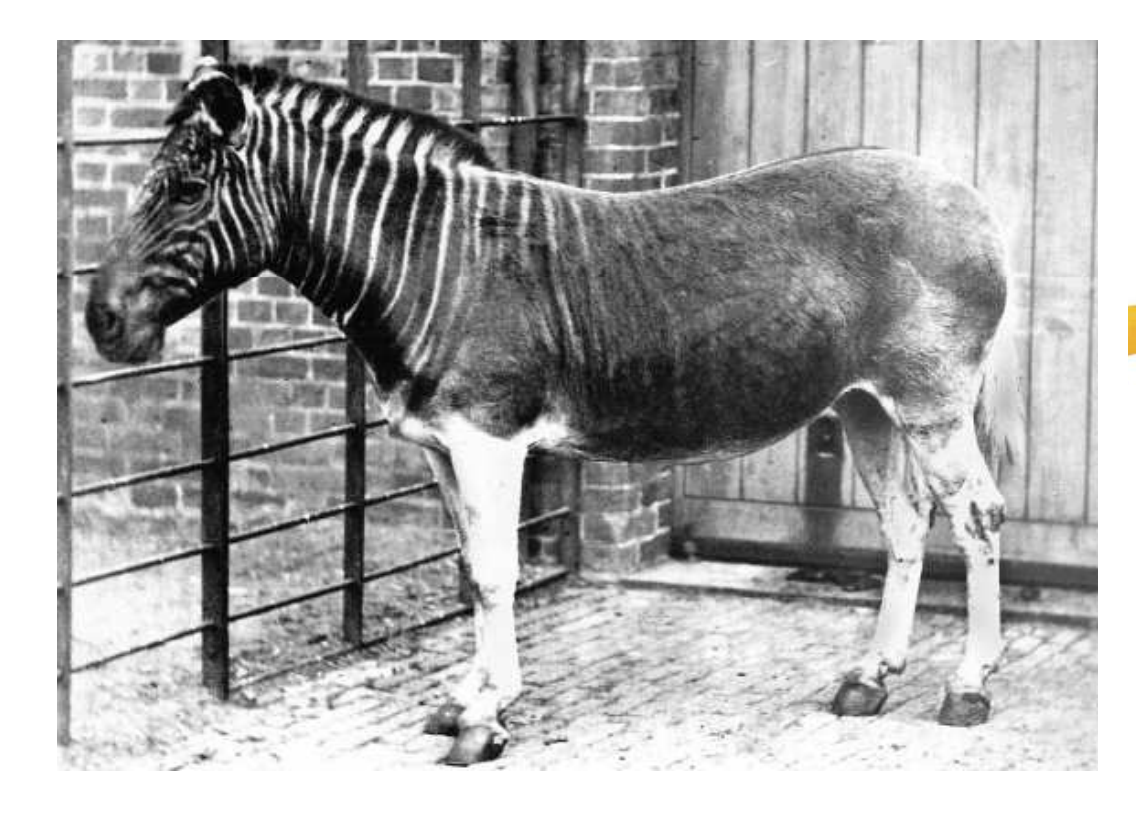

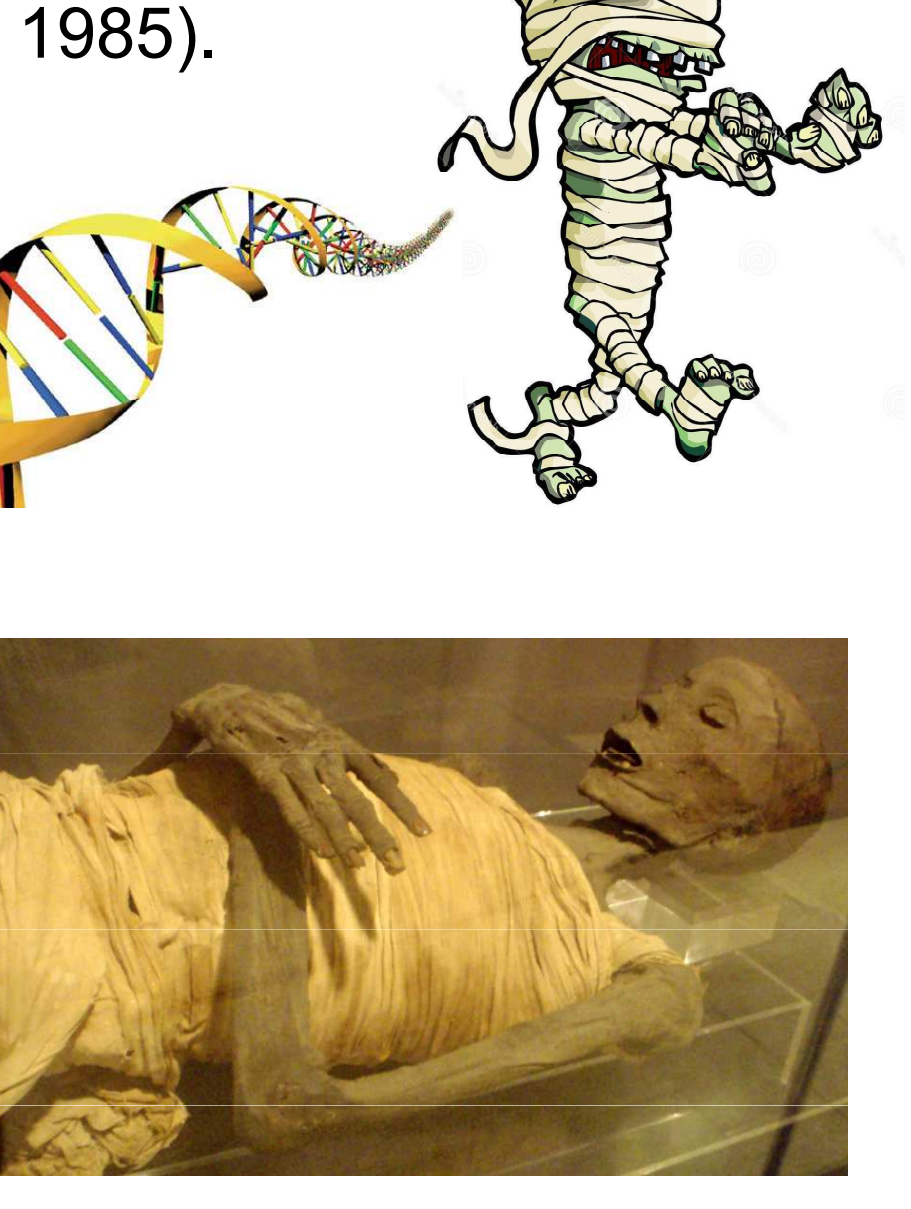

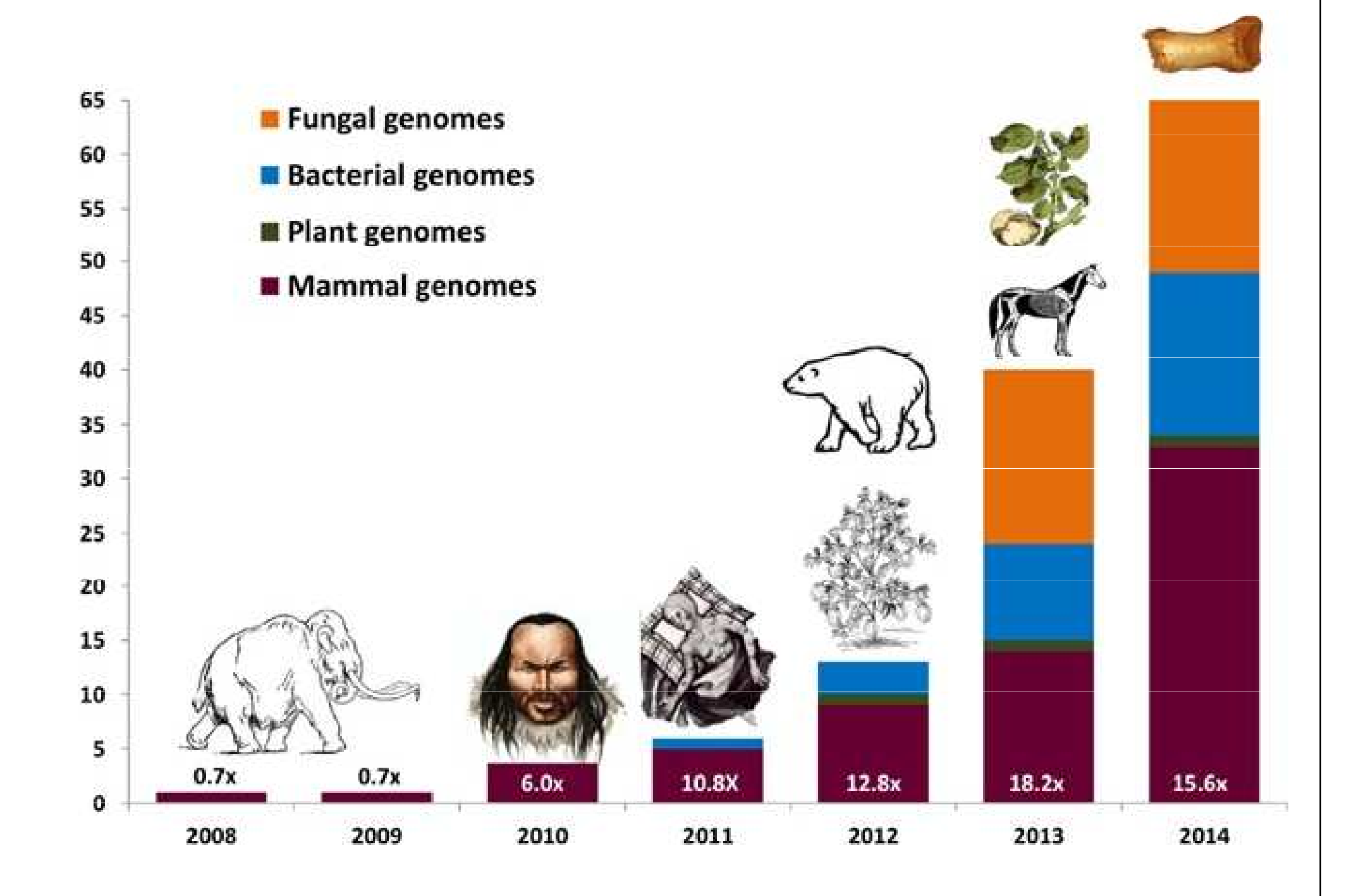

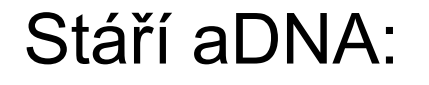

většinou max. tisíce až desítky tisíc let

The Hype Cycle of Ancient DNA

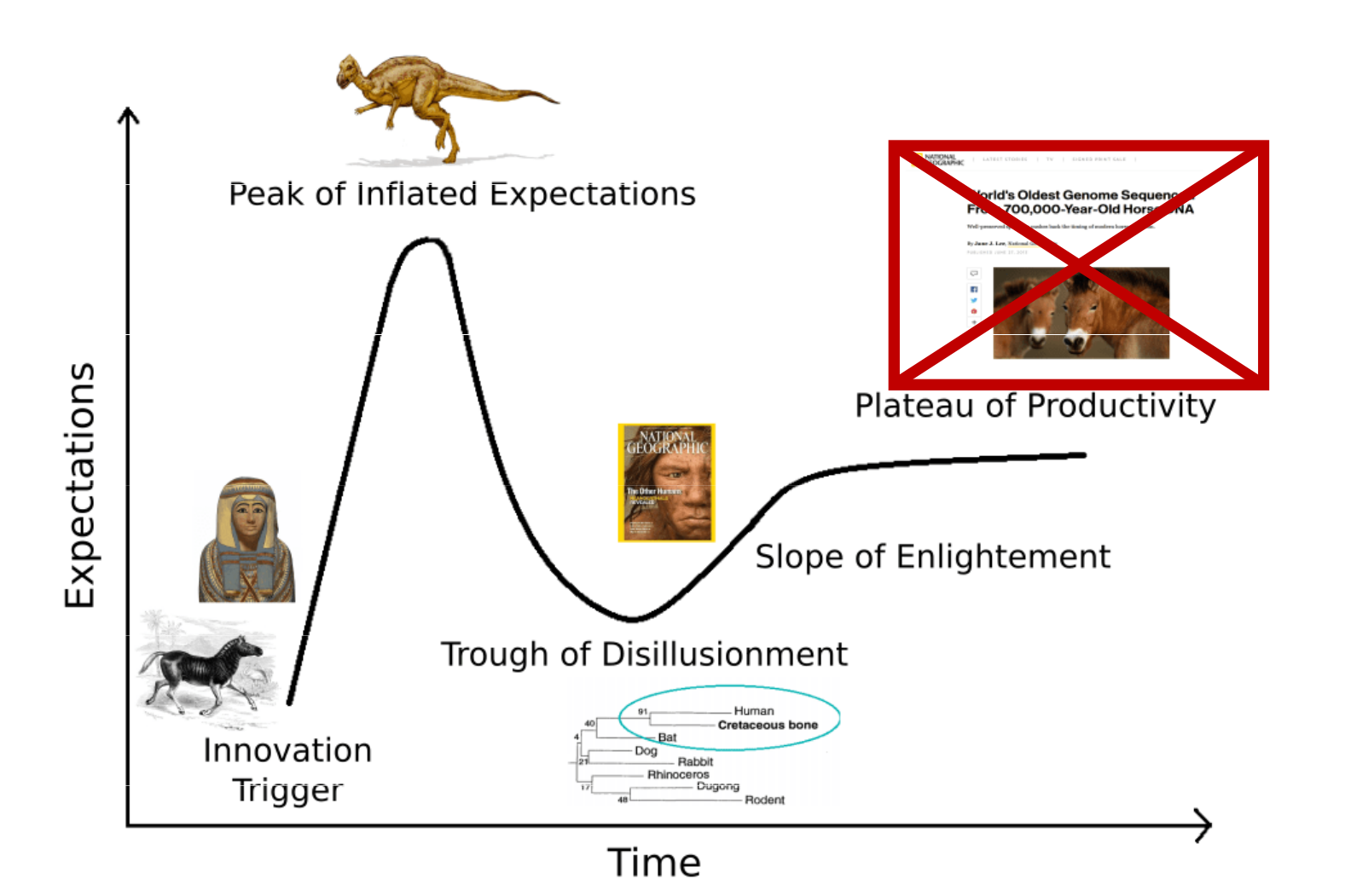

mamut z permafrostu: 1,10 – 1,65 mil. let

proteinové sekvence:

2019: nosorožec, 1,77 mil., Dmanisi2016: pštros, 3,8 mil., Laetoli

analýza proteinů vzorků až z rané jury

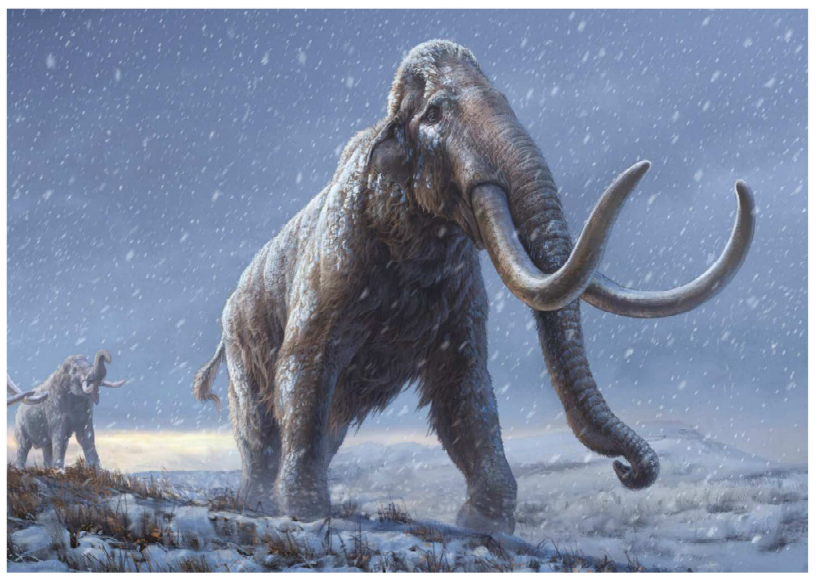

DNA from multiple mammoth species is illuminating a complex evolutionary picture.

# OTH GENOM

Permafrost-preserved teeth, up to 1.65 million years old, identify a new kind of mammoth in Siberia.

#### **Article**

# Million-year-old DNA sheds light on the genomic history of mammoths

https://doi.org/10.1038/s41586-021-03224-9

Received: 3 July 2020

Accepted: 11 January 2021

Published online: 17 February 2021

**Check for updates** 

Tom van der Valk<sup>1,2,3,17⊠</sup>, Patrícia Pečnerová<sup>2,4,5,17</sup>, David Díez-del-Molino<sup>1,2,4,17</sup> Anders Bergström<sup>6</sup>, Jonas Oppenheimer<sup>7</sup>, Stefanie Hartmann<sup>8</sup>, Georgios Xenikoudakis<sup>8</sup>, Jessica A. Thomas<sup>8</sup>, Marianne Dehasque<sup>1,2,4</sup>, Ekin Sağlıcan<sup>9</sup>, Fatma Rabia Fidan<sup>9</sup>, Ian Barnes<sup>10</sup>, Shanlin Liu<sup>11</sup>, Mehmet Somel<sup>9</sup>, Peter D. Heintzman<sup>12</sup>, Pavel Nikolskiy<sup>13</sup>, Beth Shapiro<sup>14,15</sup>, Pontus Skoglund<sup>6</sup>, Michael Hofreiter<sup>8</sup>, Adrian M. Lister<sup>10</sup>, Anders Götherström<sup>1,16,18</sup> & Love Dalén<sup>1,2,4,18 $\boxtimes$ </sup>

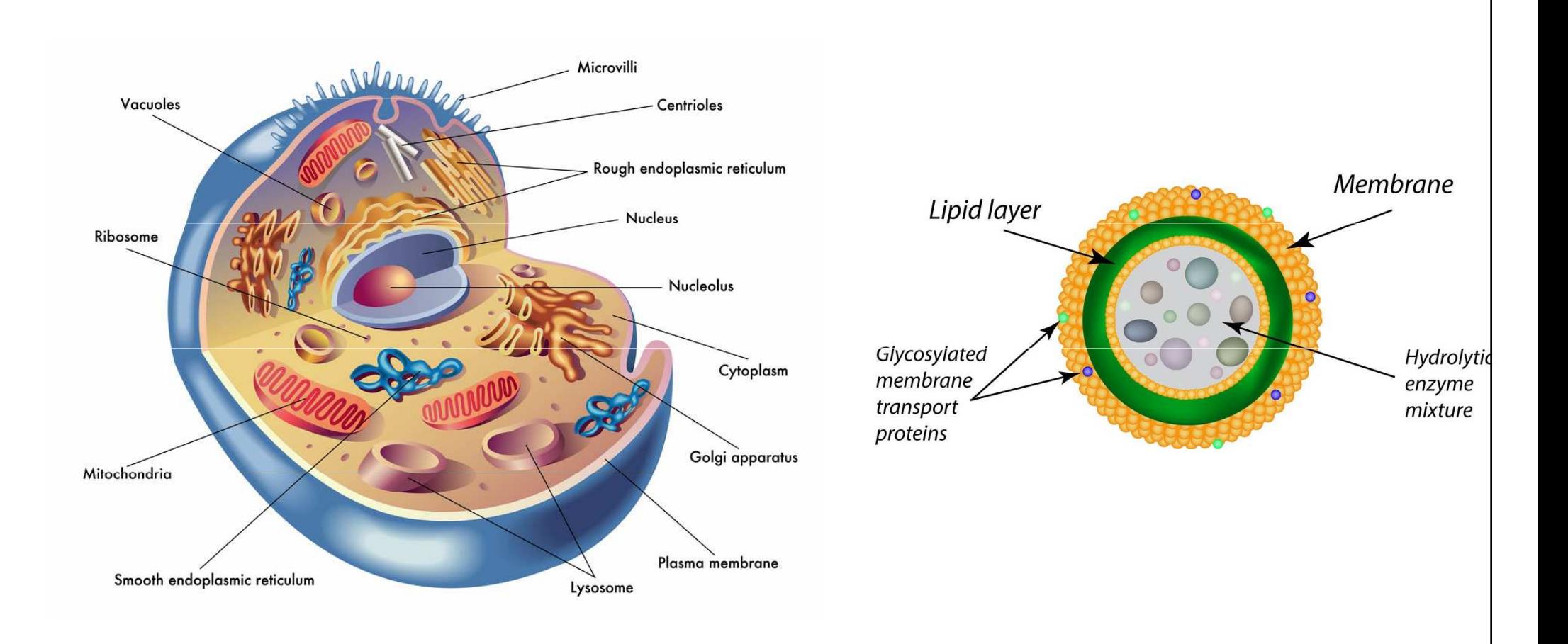

Degradace DNA ihned po zániku buňky:

### $\rightarrow$ fragmentace

- $\rightarrow$ poškození blokující replikaci DNA
- $\rightarrow$ poškození způsobující inkorporaci nesprávných bází

### **Fragmentace:**

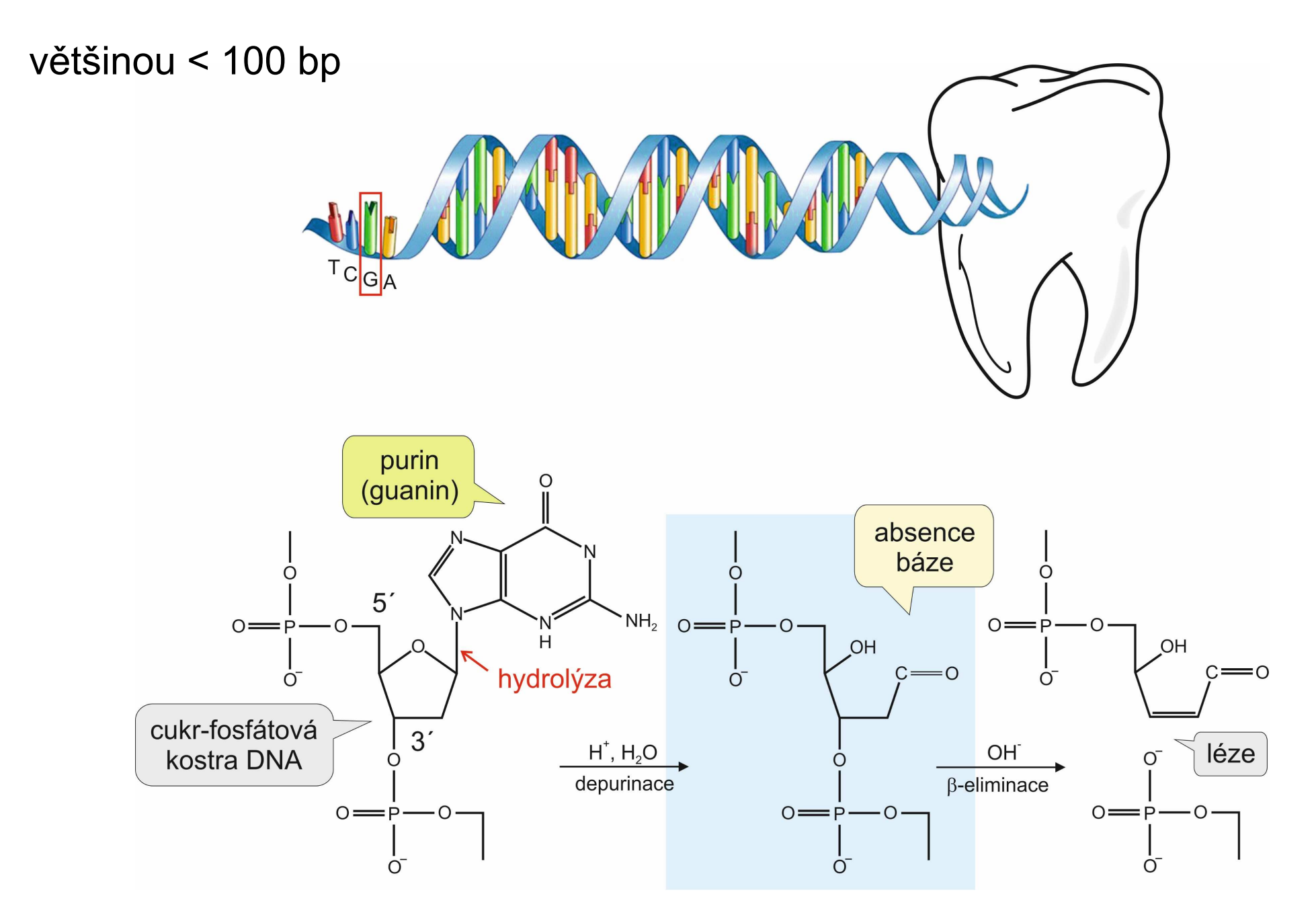

### Délky fragmentů se zmenšují zhruba exponenciálně

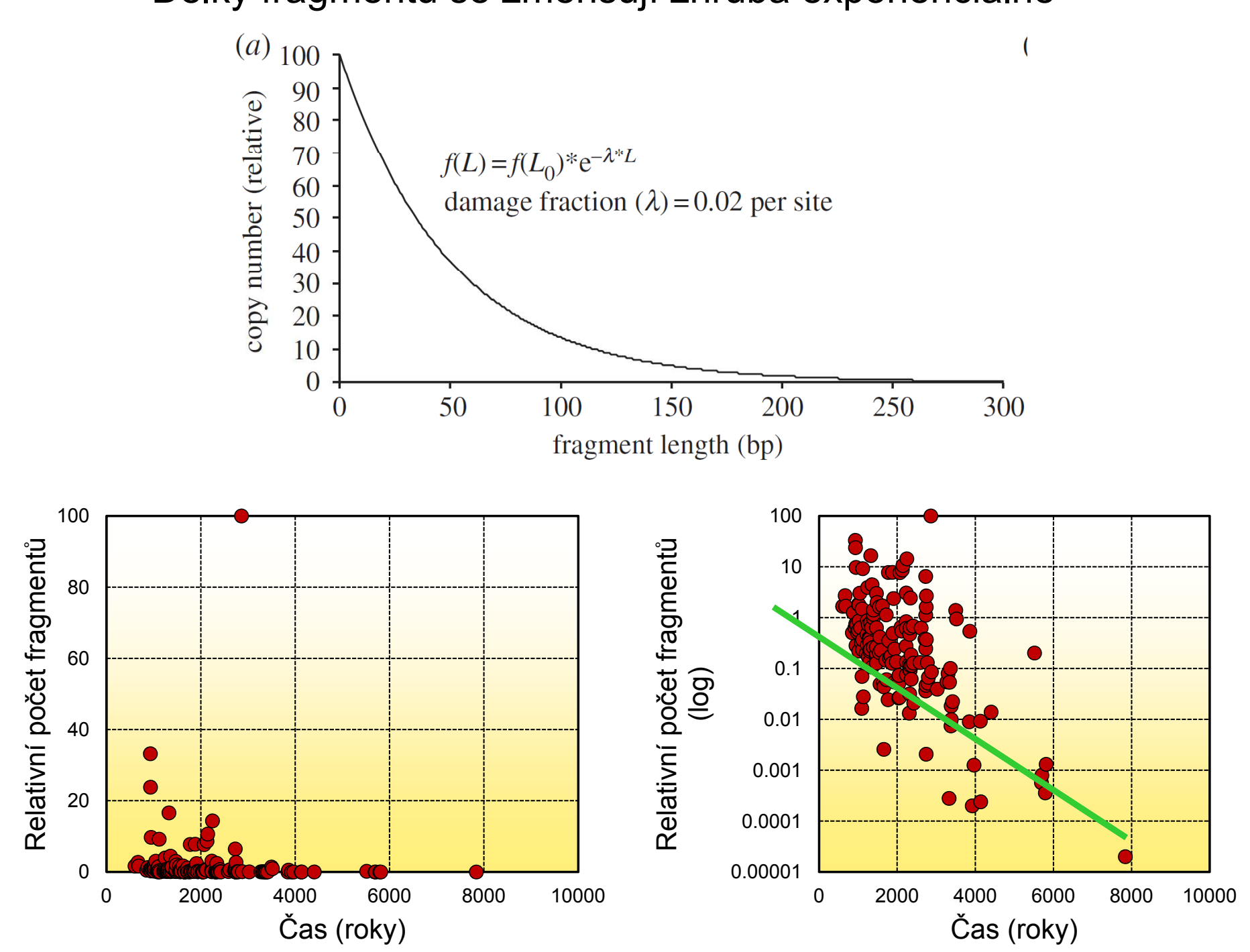

Pruvost et al. (2007):

2 cca. 3200 let staré vzorky téhož jedince pratura (Bos primigenius):

- 1) 1947, muzejní sbírky, 54 let <sup>→</sup> žádná použitelná aDNA
- 2) 2004 → autentická aDNA

To znamená, že 99 % DNA degradováno během pár desítek let

⇒ rychlost rozkladných procesů byla v muzejním prostředí více než<br>70∨ vyšší než v průběbu předchozích ~3200 let v půděl 70× vyšší než v průběhu předchozích ∼3200 let v půdě!

# Blokující poškození:

Blokování postupu DNA polymerázy při PCR

modifikace nukleotidů

příčné vazby (crosslinks):v rámci jednoho řetězce mezi řetězci téže molekuly mezi různými molekulamimezi DNA a proteinem

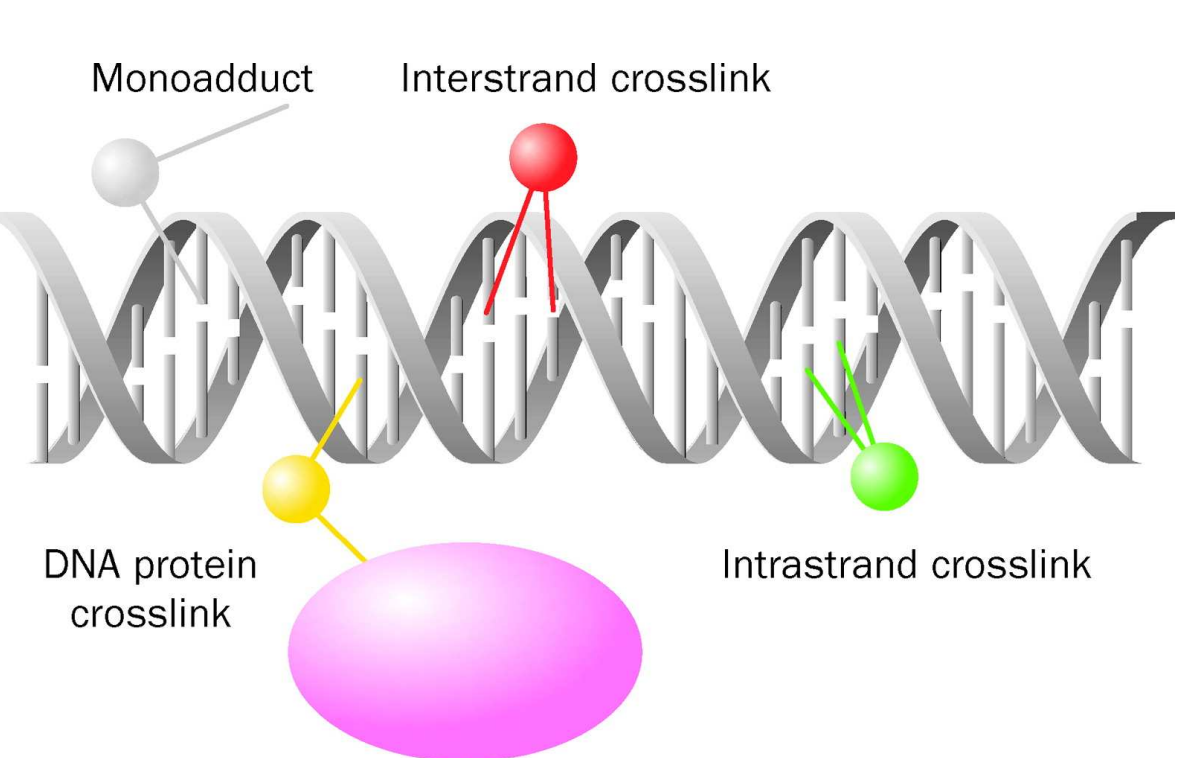

### Inkorporace chybného nukleotidu:

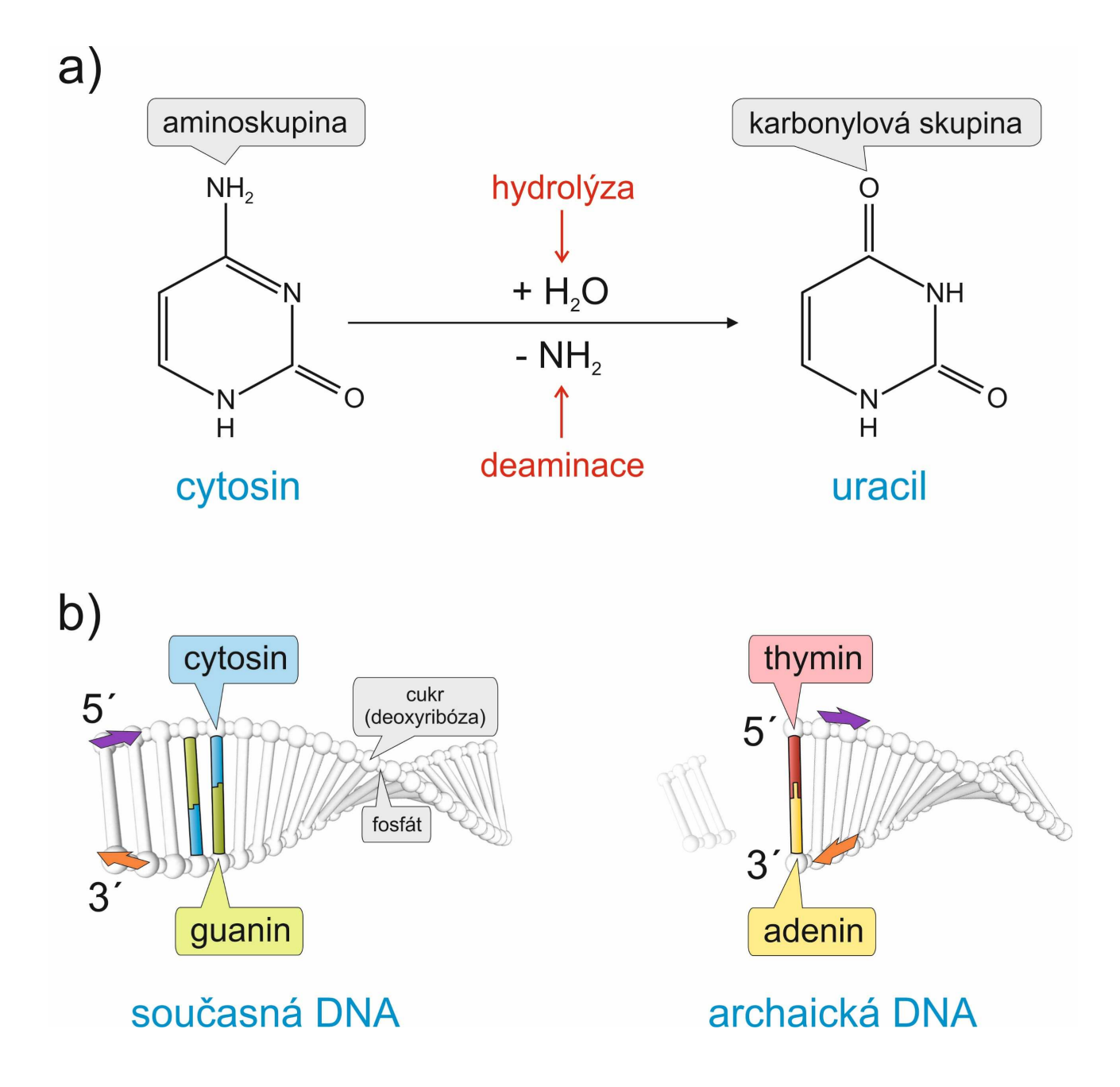

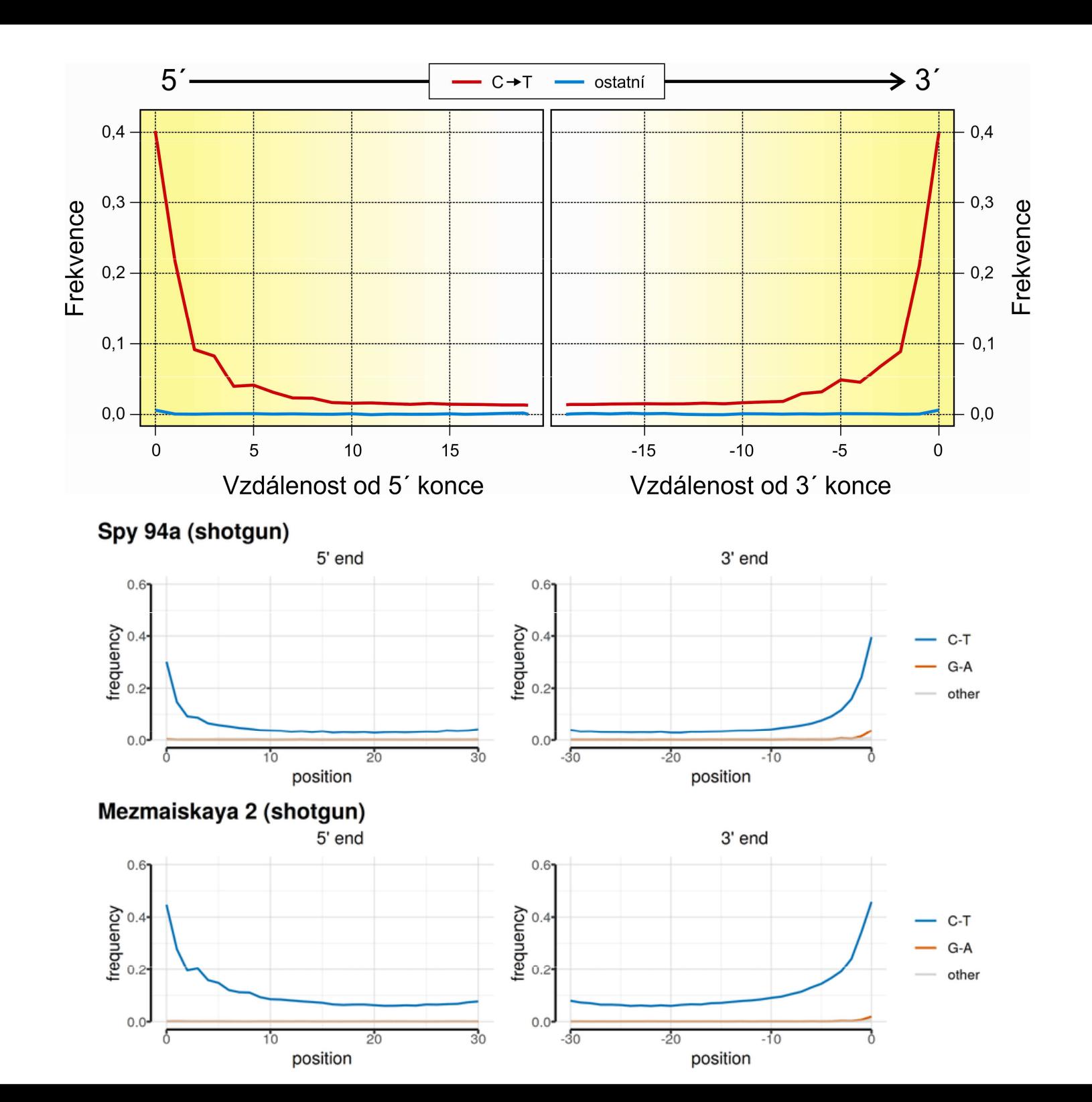

### Kontaminace

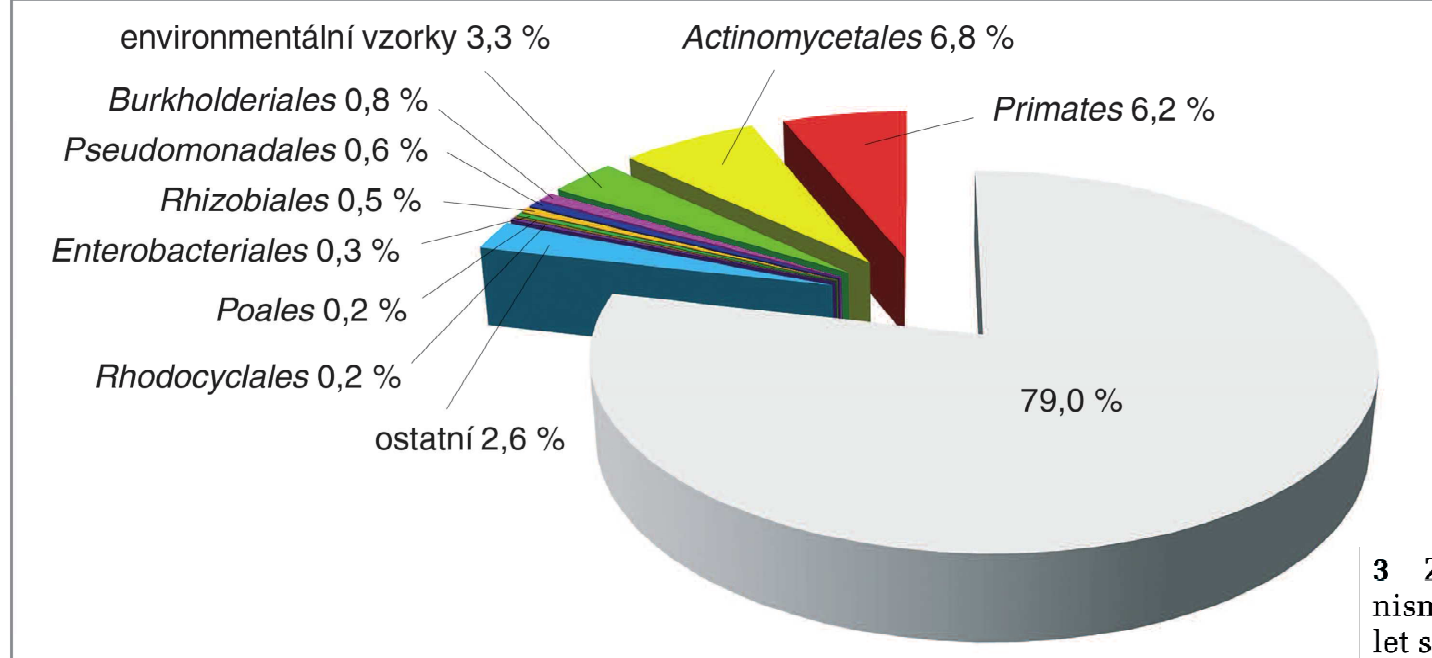

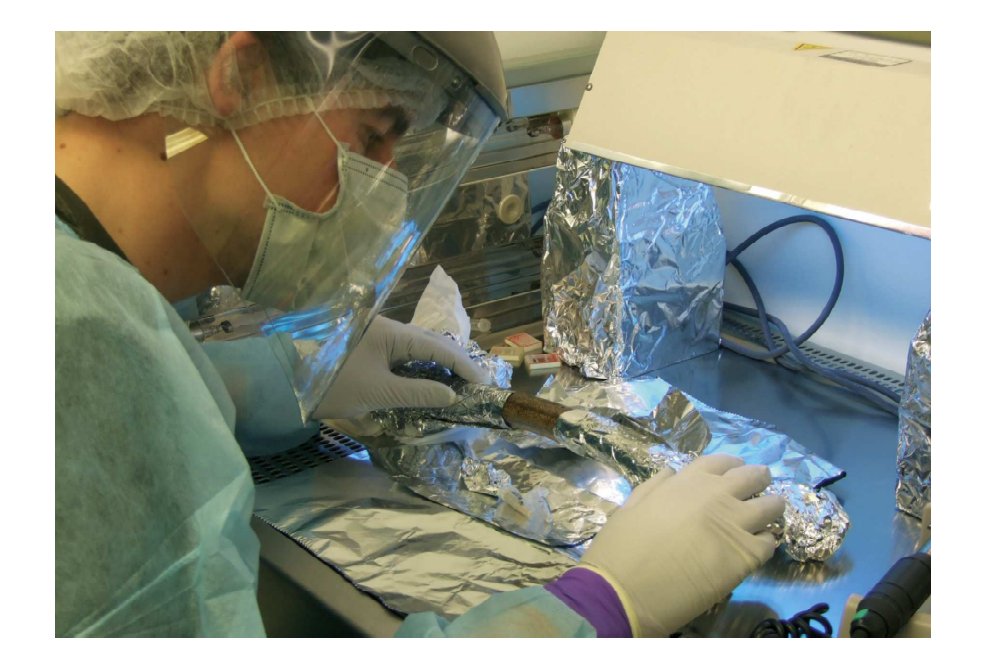

3 Zastoupení nejhojnějších řádů organismů v sekvencích získaných z 38 tisíc let staré kosti neandertálce Vi-80 z chorvatské jeskyně Vindija. Největší podíl v sekvenovaných úsecích DNA měly půdní bakterie řádu Actinomycetales (6,8 %) a primáti (6,2 %). Průměrná shoda s databázovými sekvencemi primátů byla 98,8 % (u ostatních řádů 92–98 %), což ukazuje na blízkou taxonomickou příbuznost identifikovaných sekvencí primátů ve srovnání s ostatními řády. Skupina tzv. environmentálních vzorků, což jsou neidentifikované organismy vyskytující se ve vzorcích půdy, mořské vody, obsahu střeva apod., tvořila 3,3 % sekvencí. Za povšimnutí stojí, že naprostou většinu (79 %) sekvencí se nepodařilo přiřadit k žádné databázové sekvenci. Upraveno podle: R. E. Green a kol. (2006)

Macholán, Živa 2014

PRÁCESE SOUBORY

### DNA databáze:

EMBL (European Molecular Biology Laboratory) – European Bioinformatics Institute, Hinxton, UK: http://www.ebi.ac.uk/embl/

GenBank – NCBI (National Center for Biotechnology Information), Bethesda, Maryland, USA: http://www.ncbi.nlm.nih.gov/Genbank/

DDBJ (DNA Data Bank of Japan) – National Institute of Genetics, Mishima, Japan: http://www.ddbj.nig.ac.jp/

# Proteinové databáze:

SWISS-PROT – University of Geneve & Swis Institute of Bioinformatics: http://www.expasy.ch/sprot/ <sup>a</sup>http://www.ebi.ac.uk/swissprot/

PIR (Protein Information Resource) – NBRF (National Biomedical Research Foundation,<br>Weshington D.C., USA) & Tokyo University & UDID (Japanese International Protein Washington, D.C., USA) & Tokyo University & JIPID (Japanese International Protein Information Database, Tokyo) & MIPS (Martinsried Institute for Protein Sequences, Martinsried, Germany): http://www-nbrf.georgetown.edu/

PRF/SEQDB (Protein Resource Foundation) – Ósaka, Japan: http://www.prf.or.jp/en/os.htm

PDB (Protein Data Bank) – University of New Jersey, San Diego & Super-computer Center, University of California & National Institute of Standards and Technology Technology: http://www.rcsb.org/pdb/

### FASTA:

>H\_sapiens

 ATGACCCCAATACGCAAAATTAACCCCCTAATAAAATTAATTAACCACTCATTCATCGACCTCCCCACCC CATCCAACATCTCCGCATGATGAAACTTCGGCTCACTCCTTGGCGCCTGCCTGATCCTCCAAATCACCAC AGGACTATTCCTAGCCATACACTACTCACCAGACGCCTCAACCGCCTTTTCATCAATCGCCCACATCACT CGAGACGTAAATTATGGCTGAATCATCCGCTACCTTCACGCCAATGGCGCCTCAATATTCTTTATCTGCCTCTTCCTACACATCGGGCGAGGCCTATATTACGGATCATTTCTCTACTCAGAAACCTGAAACATCGGCAT

...

>P\_troglod

 ATGACCCCGACACGCAAAATTAACCCACTAATAAAATTAATTAATCACTCATTTATCGACCTCCCCACCC CATCCAACATTTCCGCATGATGGAACTTCGGCTCACTTCTCGGCGCCTGCCTAATCCTTCAAATTACCAC AGGATTATTCCTAGCTATACACTACTCACCAGACGCCTCAACCGCCTTCTCGTCGATCGCCCACATCACC CGAGACGTAAACTATGGTTGGATCATCCGCTACCTCCACGCTAACGGCGCCTCAATATTTTTTATCTGCCTCTTCCTACACATCGGCCGAGGTCTATATTACGGCTCATTTCTCTACCTAGAAACCTGAAACATTGGCAT

...

#### >P\_paniscus

 ATGACCCCAACACGCAAAATCAACCCACTAATAAAATTAATTAATCACTCATTTATCGACCTCCCCACCC CATCCAATATTTCCACATGATGAAACTTCGGCTCACTTCTCGGCGCCTGCCTAATCCTTCAAATCACCAC AGGACTATTCCTAGCTATACACTACTCACCAGACGCCTCAACCGCCTTCTCATCGATCGCCCACATTACC CGAGACGTAAACTATGGTTGAATCATCCGCTACCTTCACGCTAACGGCGCCTCAATACTTTTCATCTGCCTCTTCCTACACGTCGGTCGAGGCCTATATTACGGCTCATTTCTCTACCTAGAAACCTGAAACATTGGCAT

...

### GenBank:

#### ORIGIN

1 tgaaatgaag atattctctt ctcaagacat caagaagaag gaactactcc ccaccaccag 61 cacccaaagc tggcattcta attaaactac ttcttgtgta cataaattta catagtacaa<br>... 121 tagtacattt atgtatatcg tacattaaac tattttcccc aagcatataa gcaagtacat 181 ttaatcaatg atataggcca taaaacaatt atcaacataa actgatacaa accatgaata 241 ttatactaat acatcaaatt aatgctttaa agacatatct gtgttatctg acatacacca 301 tacagtcata aactcttctc ttccatatga ctatcccctt ccccatttgg tctattaatc 361 taccatcctc cgtgaaacca acaacccgcc caccaatgcc cctcttctcg ctccgggccc 421 attaaacttg ggggtagcta aactgaaact ttatcagaca tctggttctt acttcagggc 481 catcaaatgc gttatcgccc atacgttccc cttaaataag acatctcgat ggtatcgggt 541 ctaatcagcc catgaccaac ataactgtgg tgtcatgcat ttggtatttt tttattttgg 601 cctactttca tcaacatagc cgtcaaggca tgaaaggaca gcacacagtc tagacgcacc 661 tacggtgaag aatcattagt ccgcaaaacc caatcaccta aggctaatta ttcatgcttg 721 ttagacataa atgctactca ataccaaatt ttaactctcc aaacccccca accccctcct 781 cttaatgcca aaccccaaaa acactaagaa cttgaaagac atatattatt aactatcaaa 841 ccctatgtcc tgatcgattc tagtagttcc caaaatatga ctcatatttt agtacttgta 901 aaaattttac aaaatcatgc tccgtgaacc aaaactctaa tcacactcta ttacgcaata 961 aatattaaca agttaatgta gcttaataac aaagcaaagc actgaaaatg cttagatgga 1021 taattttatc cca

//

# PHYLIP ("interleaved" format):

#### 6 1120

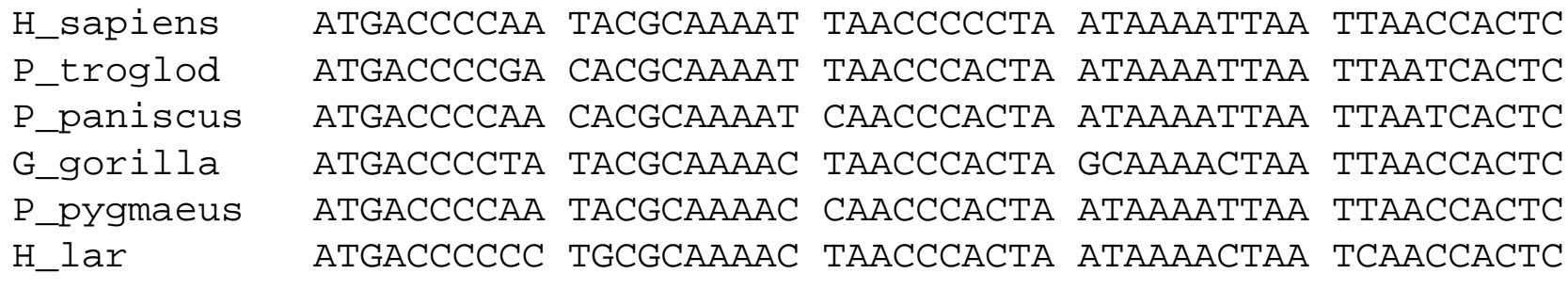

ATTCATCGAC CTCCCCACCC CATCCAACAT CTCCGCATGA TGAAACTTCG ATTTATCGAC CTCCCCACCC CATCCAACAT TTCCGCATGA TGGAACTTCG ATTTATCGAC CTCCCCACCC CATCCAATAT TTCCACATGA TGAAACTTCG ATTCATTGAC CTCCCTACCC CGTCCAACAT CTCCACATGA TGAAACTTCG ACTCATCGAC CTCCCCACCC CATCAAACAT CTCTGCATGA TGGAACTTCGACTTATCGAC CTTCCAGCCC CATCCAACAT TTCTATATGA TGAAACTTTG

## NEXUS (PAUP\*, "interleaved"):

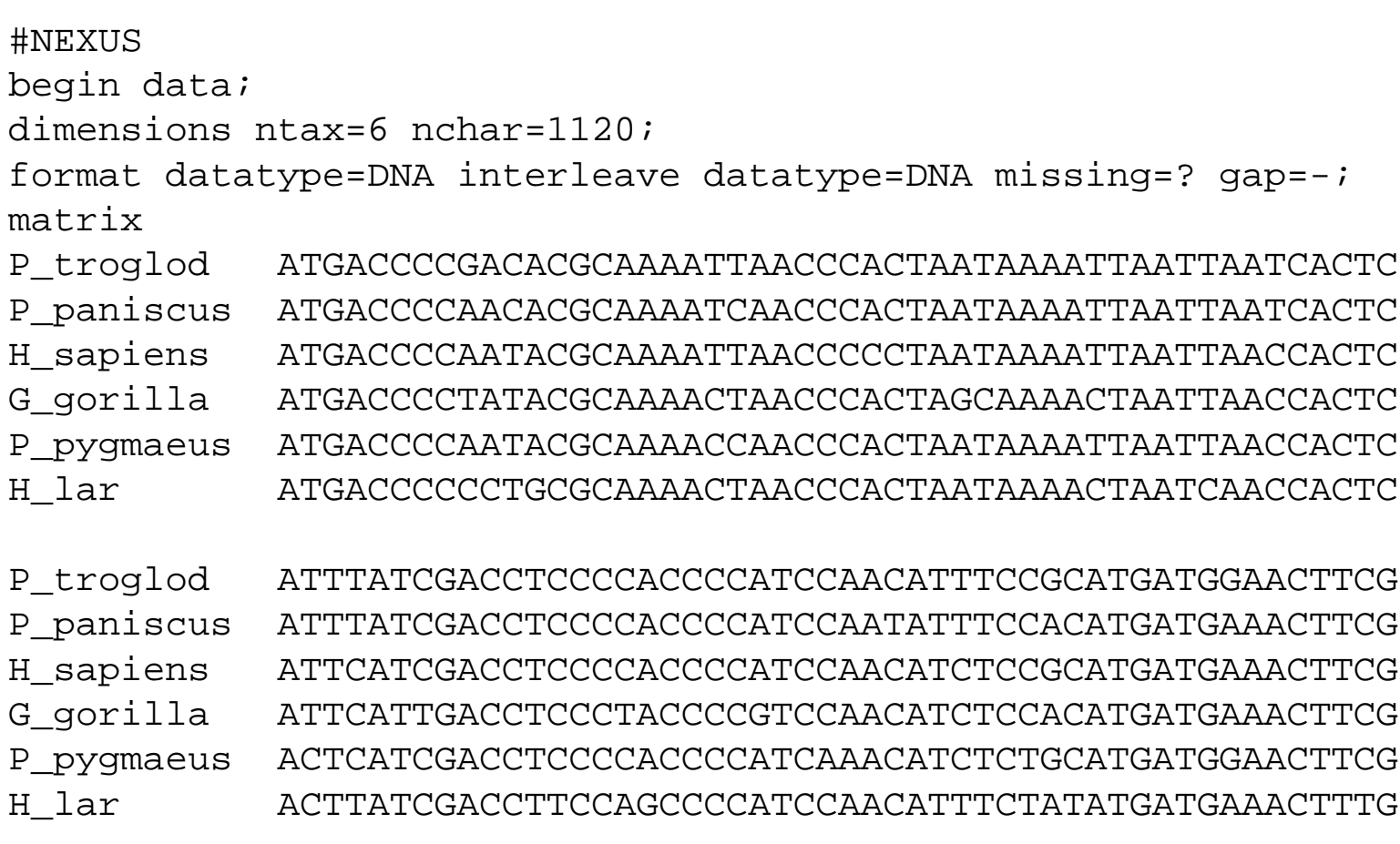

end;

### Clustal:

P\_troglod ATGACCCCGACACGCAAAATTAACCCACTAATAAAATTAATTAATCACTCATTTATCGAC P\_paniscus ATGACCCCAACACGCAAAATCAACCCACTAATAAAATTAATTAATCACTCATTTATCGAC H\_sapiens ATGACCCCAATACGCAAAATTAACCCCCTAATAAAATTAATTAACCACTCATTCATCGAC G\_gorilla ATGACCCCTATACGCAAAACTAACCCACTAGCAAAACTAATTAACCACTCATTCATTGAC P\_pygmaeus ATGACCCCAATACGCAAAACCAACCCACTAATAAAATTAATTAACCACTCACTCATCGAC H\_lar ATGACCCCCCTGCGCAAAACTAACCCACTAATAAAACTAATCAACCACTCACTTATCGAC \*\*\*\* \*\*\*\* \*\* \*\*\*\*\*\* \* \*\* \*\*\*

P\_troglod CTCCCCACCCCATCCAACATTTCCGCATGATGGAACTTCGGCTCACTTCTCGGCGCCTGC P\_paniscus CTCCCCACCCCATCCAATATTTCCACATGATGAAACTTCGGCTCACTTCTCGGCGCCTGC H\_sapiens CTCCCCACCCCATCCAACATCTCCGCATGATGAAACTTCGGCTCACTCCTTGGCGCCTGC G\_gorilla CTCCCTACCCCGTCCAACATCTCCACATGATGAAACTTCGGCTCACTCCTTGGTGCCTGC P\_pygmaeus CTCCCCACCCCATCAAACATCTCTGCATGATGGAACTTCGGCTCACTTCTAGGCGCCTGC CTTCCAGCCCCATCCAACATTTCTATATGATGAAACTTTGGTTCACTCCTAGGCGCCTGC \*\* \*\* \*\*\*\* \*\* \*\* \*\* \*\* \*\*\*\*\*\* \*\*\*\*\* \*\* \*\*\*\*\* \*\* \*\* \*\*\*\*\*\*

### FASTQ:

Line 1 begins with a ' $@'$  character and is followed by a sequence identifier and an *optional* description (like a <u>FASTA</u> title line).

Line 2 is the raw sequence letters.

Line 3 begins with a '+' character and is *optionally* followed by the same sequence identifier (and any description) again.

Line 4 encodes the quality values for the sequence in Line 2, and must contain the same number of symbols as letters in the sequence.

Illumina sequence identifiers:

### @HWUSI-EAS100R:6:73:941:1973#0/1

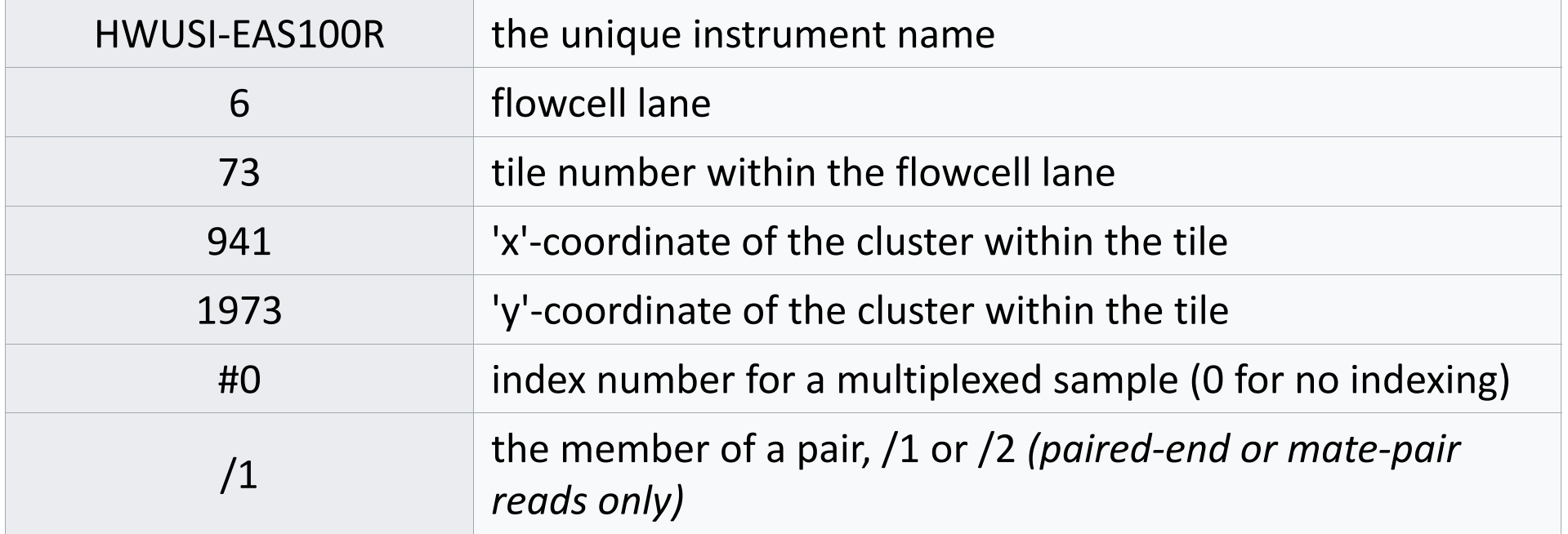

## **BLAST** (Basic Local Alignment Search Tool):

Nucleotide BLAST: nucleotide  $\rightarrow$  nucleotide

blastx: nucleotide  $\rightarrow$  protein

tblastn: protein  $\rightarrow$  nucleotide

Protein BLAST: protein  $\rightarrow$  protein

megablast

blastn

discontiguous megablast

## BLAST

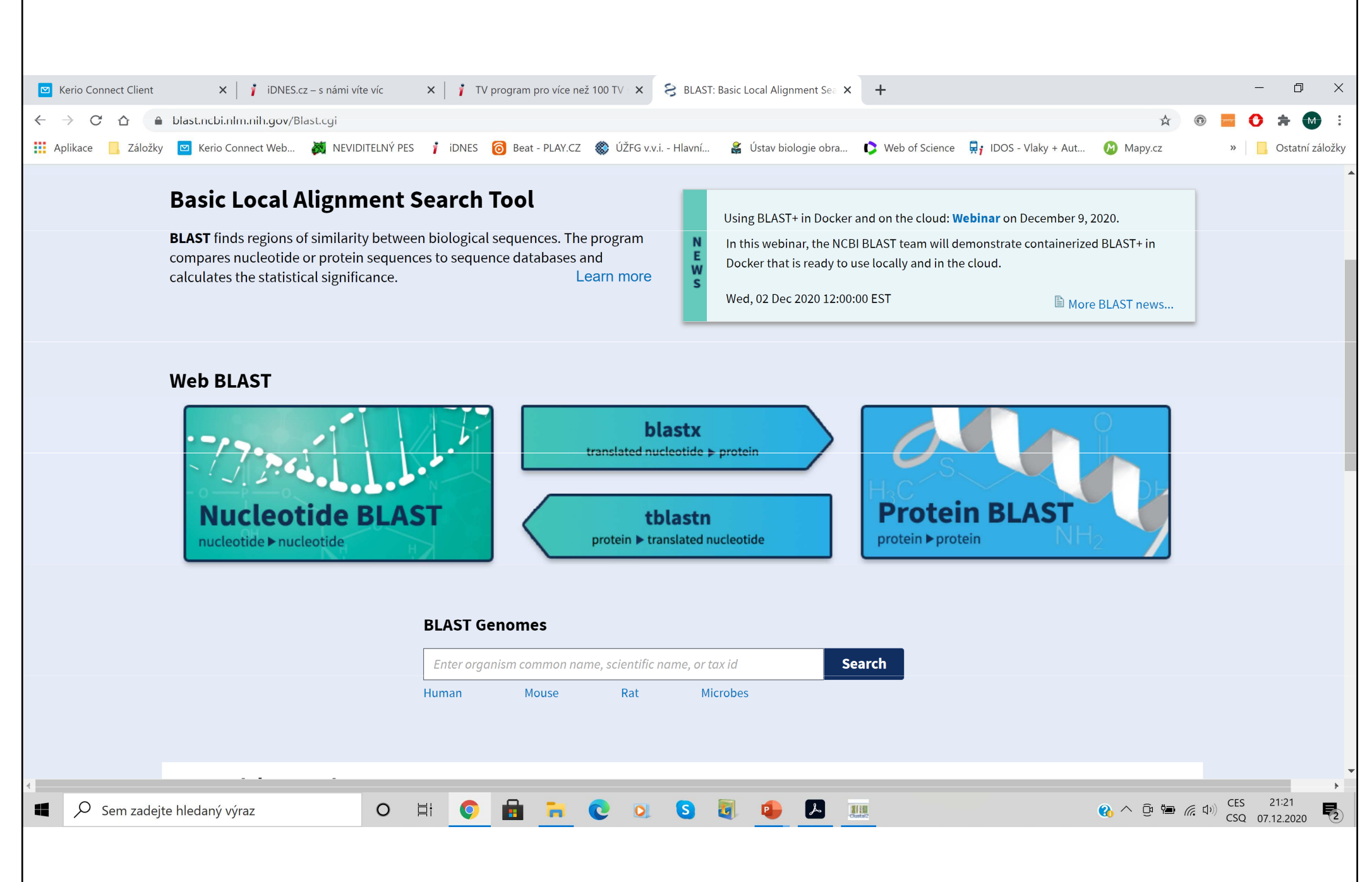

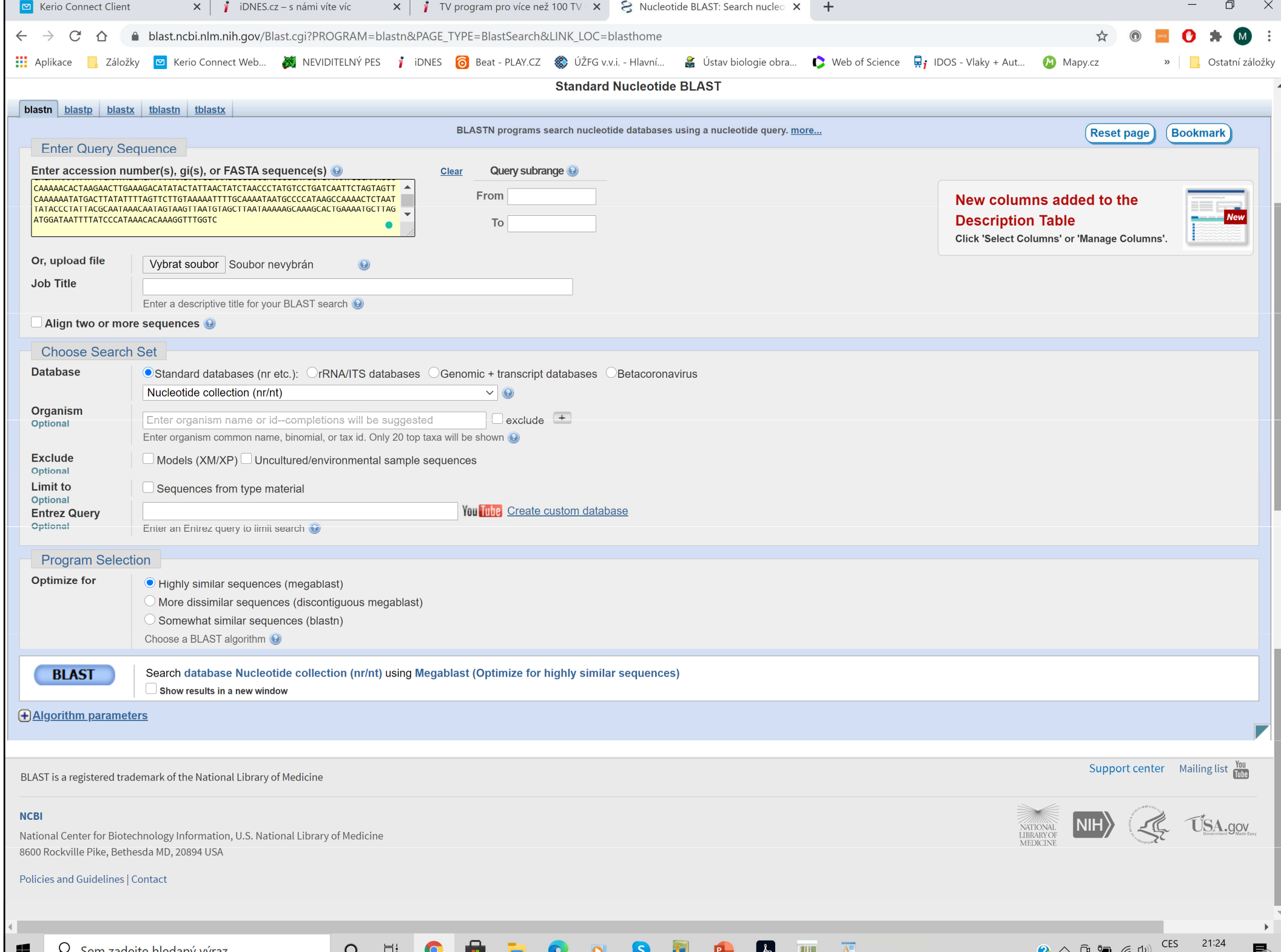

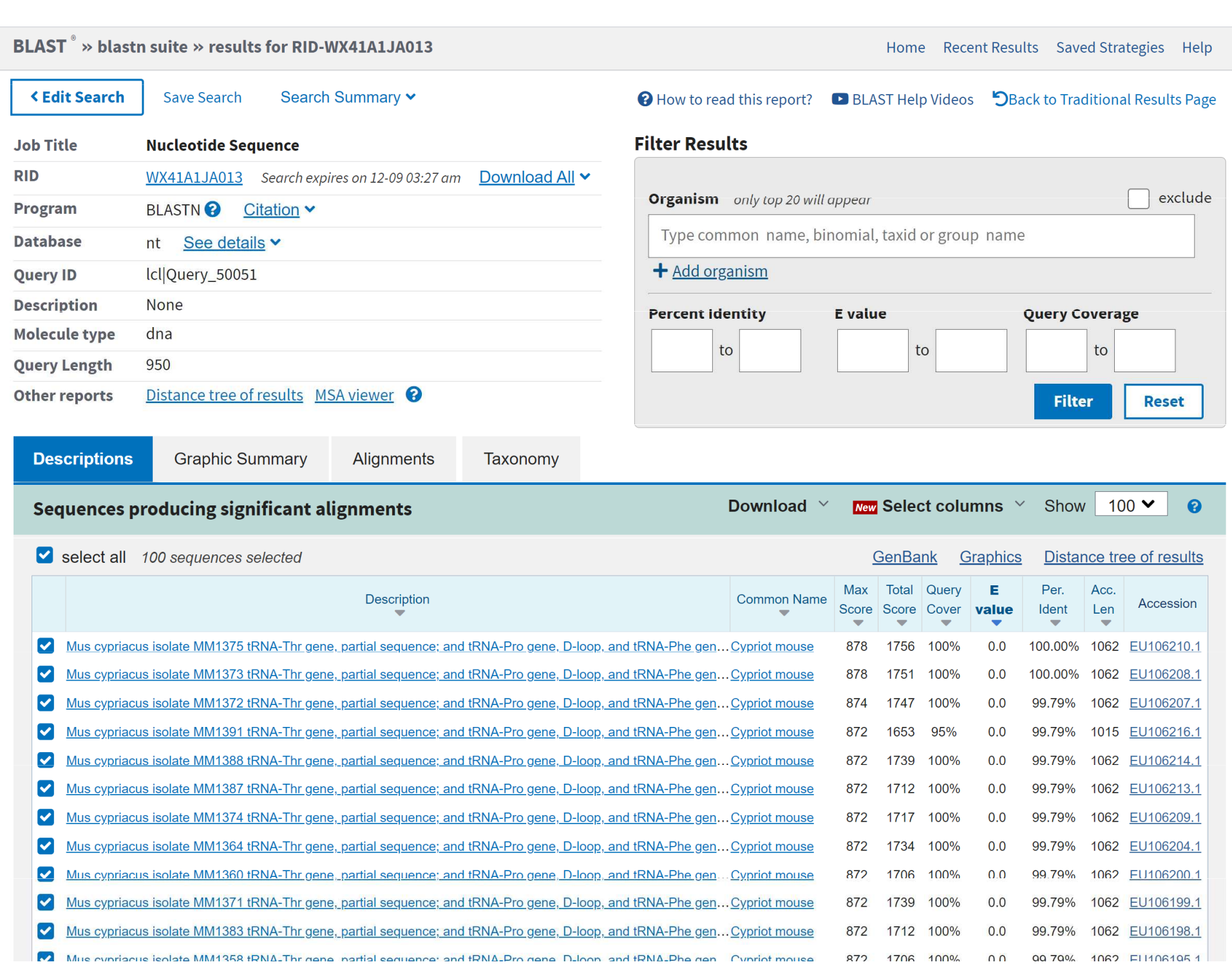

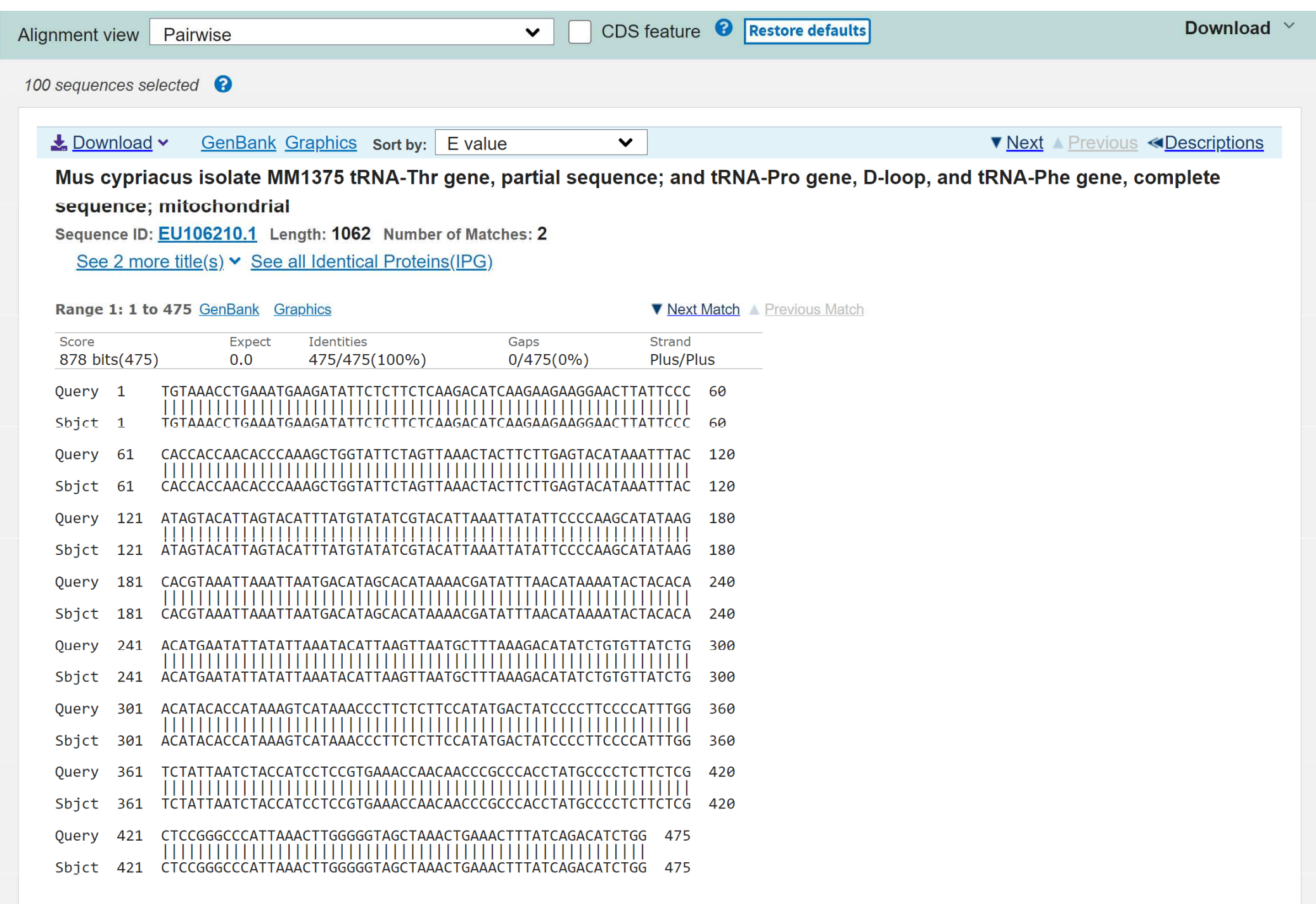

### Sekvence conversion:

Complementary Sequence Conversion Tool

# GenBank:

původně Los Alamos National Laboratory  $90\,\mathrm{'s} \rightarrow \mathrm{NCBI}$  (National Center for Biotechnology Information) 20 000 přímých podání, 200 000 hromadných podání denněkaždých 10 měsíců zdvojnásobení počtu

### GenBank

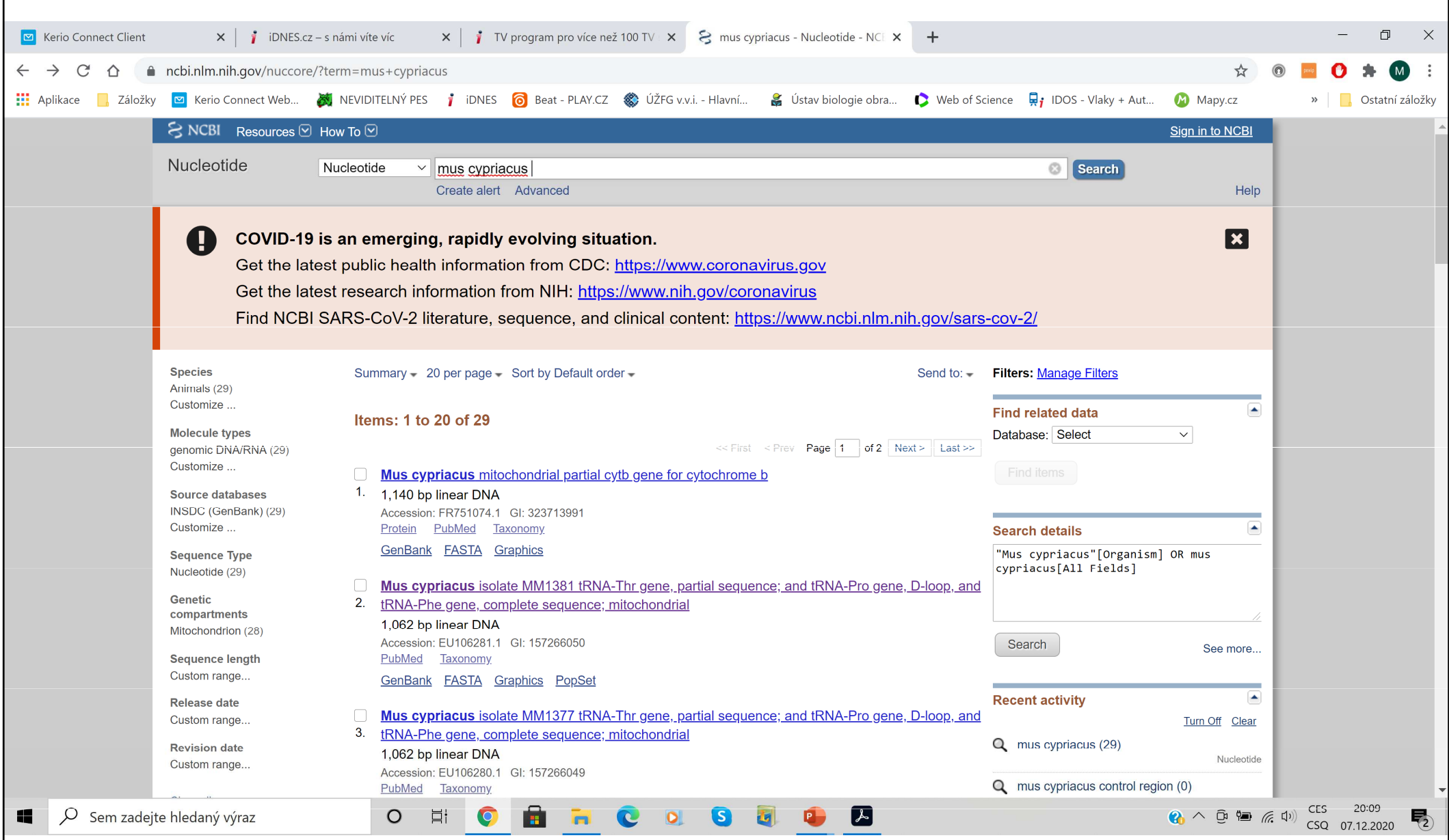

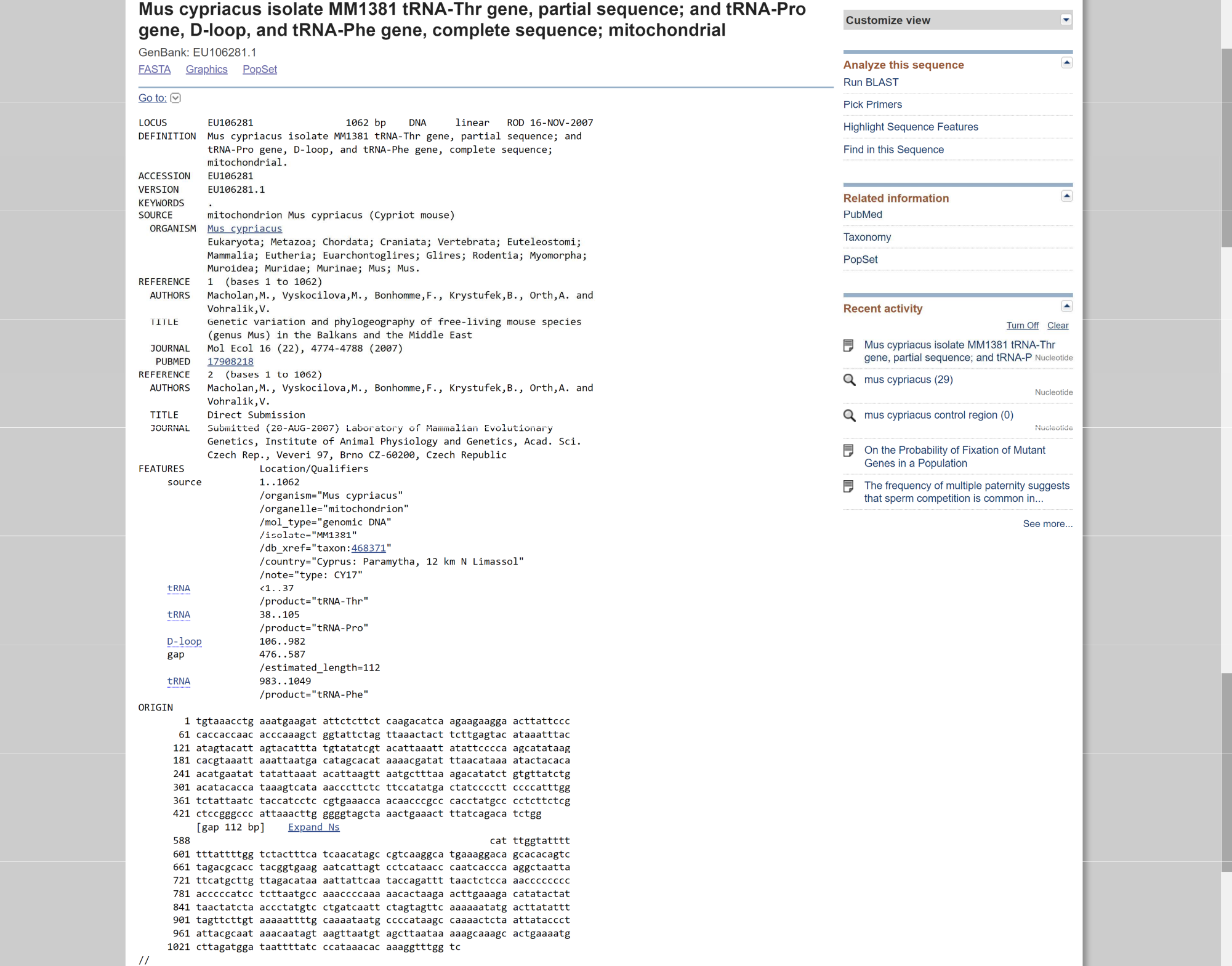

**FASTA -**

Tools • Tracks • Download

tRNA-Phe

950

750

1750

|800

1800

850

1850

#### Mus cypriacus isolate MM1381 tRNA-Thr gene, partial sequence; and tRNA-Pro gene, D-loop, and tRNA-Phe gene, complete sequence; mitochondrial

GenBank: FU106281.1

EU106281.1 ▼ Find:

EU106281.1: 1..1.1K (1,062 nt)

Genes

tRNA-

 $\mathbf{z}$ 

-loop Features

150

1150

200

GenBank Graphics PopSet

>EU106281.1 Mus cypriacus isolate MM1381 tRNA-Thr gene, partial sequence; and tRNA-Pro gene, D-loop, and tRNA-Phe gene, complete sequence; mitochondrial TGTAAACCTGAAATGAAGATATTCTCTTCTCAAGACATCAAGAAGAAGGAACTTATTCCCCACCACCAAC ACCCAAAGCTGGTATTCTAGTTAAACTACTTCTTGAGTACATAAATTTACATAGTACATTAGTACATTTA TGTATATCGTACATTAAATTATATATTCCCCAAGCATATAAGCACGTAAATTAAATTAATGACATAGCACAT AGACATATCTGTGTTATCTGACATACACCATAAAGTCATAAACCCTTCTCTTCCATATGACTATCCCCTT CCCCATTTGGTCTATTAATCTACCATCCTCCGTGAAACCAACAACCCGCCCACCTATGCCCCTCTTCTCG NNNNNNNNNNNNNNNNNNNNNNNNNNNNNNCATTTGGTATTTTTTATTTTGGTCTACTTTCATCAACATAGC CGTCAAGGCATGAAAGGACAGCACACAGTCTAGACGCACCTACGGTGAAGAATCATTAGTCCTCATAACC CAATCACCCAAGGCTAATTATTCATGCTTGTTAGACATAAAATTATTCAATACCAGATTTTAACTCTCCA AACCCCCCCCACCCCATCCTCTTAATGCCAAACCCCAAAACACTAAGAACTTGAAAGACATATACTAT TAACTATCTAACCCTATGTCCTGATCAATTCTAGTAGTTCAAAAAATATGACTTATATTTTAGTTCTTGT AAAAATTTTGCAAAATAATGCCCCATAAGCCAAAACTCTAATTATACCCTATTACGCAATAAACAATAGT AAGTTAATGTAGCTTAATAAAAAGCAAAGCACTGAAAATGCTTAGATGGATAATTTTATCCCATAAACAC AAAGGTTTGGTC

 $\vee$   $\Leftrightarrow$   $\lhd$   $\lnot$ 

350

 $|400$ 

 $1450$ 

300

1300

250

1250

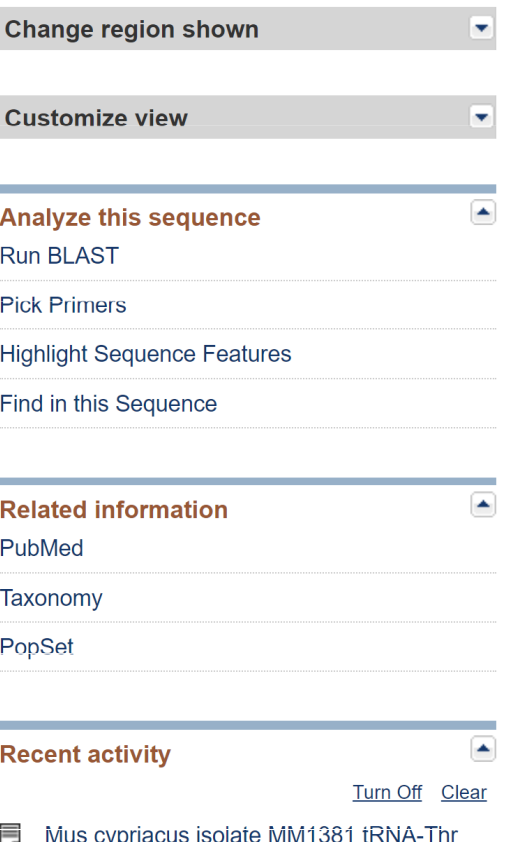

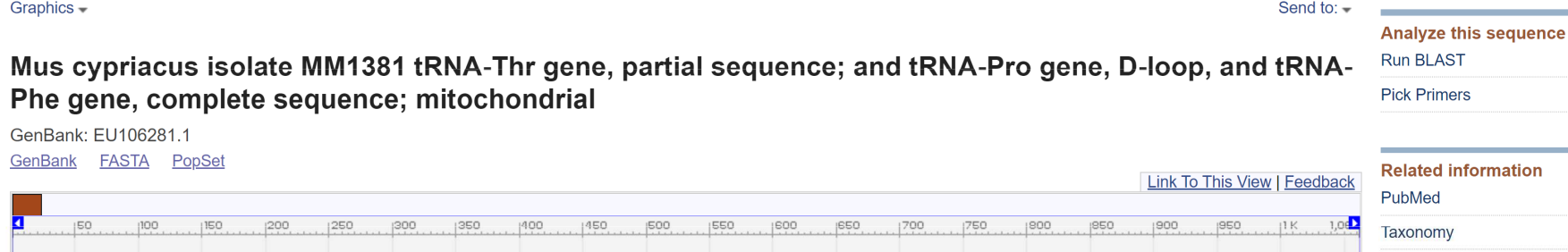

 $|500 \t|$   $|550 \t|$ 

 $[14]$   $[31]$ 

1550

 $|4|$  $|H|$ 

1500

600

650 700

1700

650

日本書子

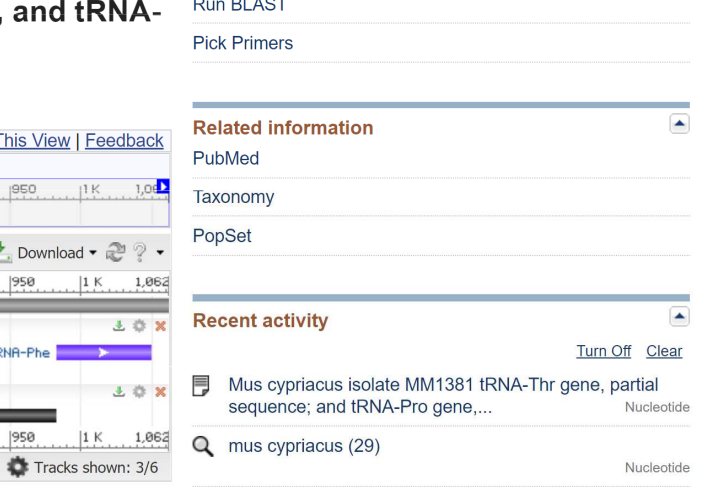

۰

 $\bigcap$  mus overigous control radion  $\bigcap$ 

### Seřazení sekvencí:

Sekvence 1 TTGTACGACGG Sekvence**TTGTACGACG** 

TTGTACGACGG TTGT---ACGACGG TTGTACGACG TTGTACGACG

 $GP = g + hl$ g - gap penalty  $h$  – gap extension penaltyl – gap length

### Gap penalty:

Sekvence 1ACTTGTGCTTCSekvence 2ACGTGCTGCTC

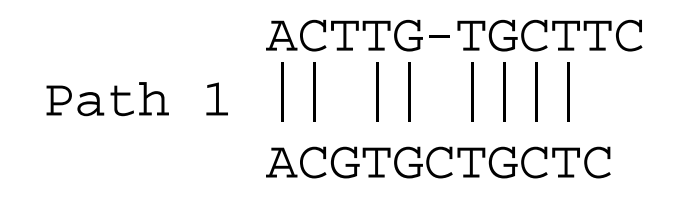

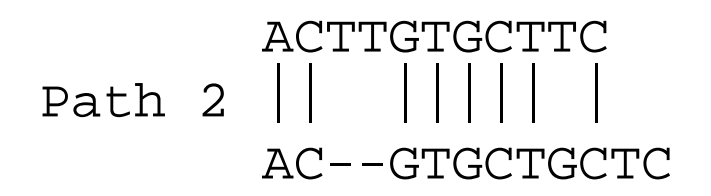

 $g$  = penalizace za výskyt mezery (1 $\times$ )

 $\bm{h}$  = extenze za každou "pomlčku"

 $l =$  délka mezery (= počet "pomlček")

$$
P\text{r} : GC----TTAA
$$
  
l = 5, g = x, h = 5x

## Progresivní seřazení - ClustalX

### 3 phases:

- 1. Alignment of sequence pairs  $\rightarrow$  pairwise distances
- 2. Construction of "guide tree" (NJ)
- 3. Alignment of all sequences according to the guide tree

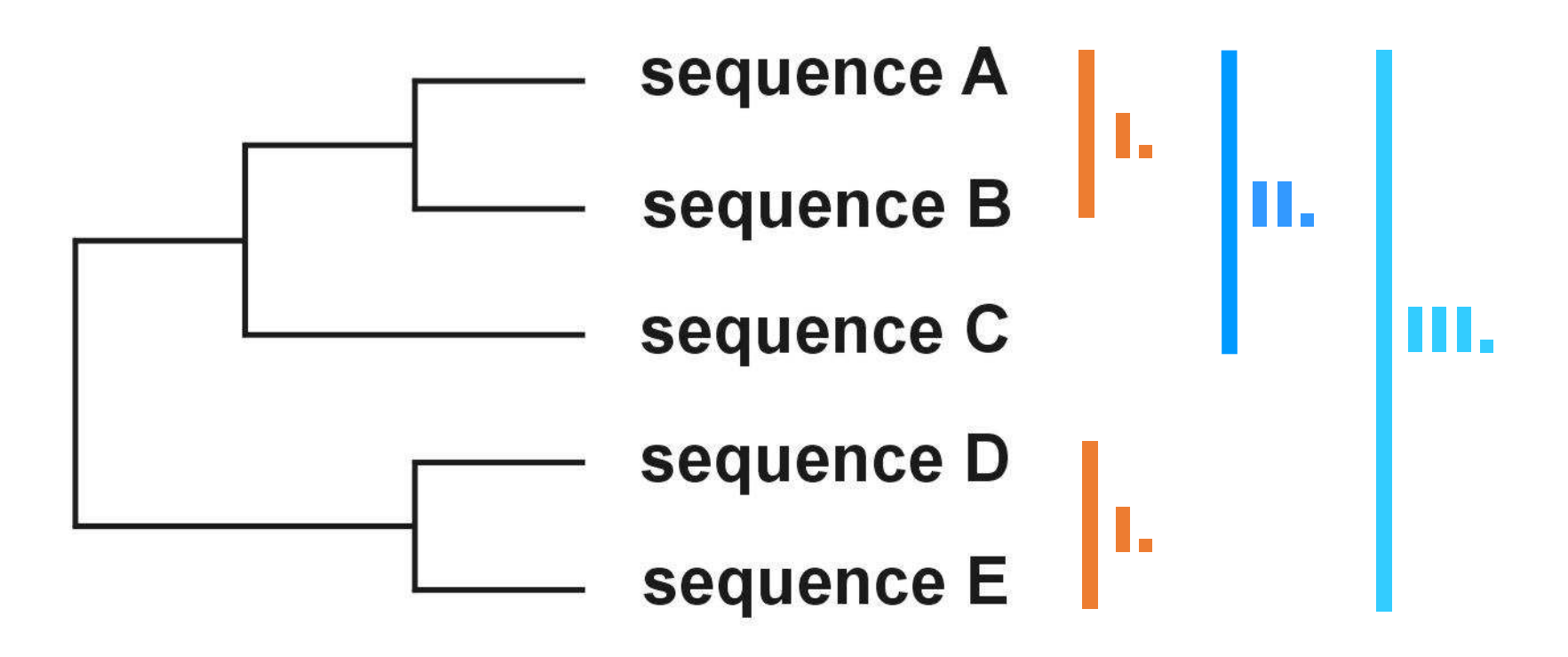

Další programy:

Clustal Omega – online

MUSCLE, MAFFT, Geneious

programy pro seřazení součástí mnoha populačněgenetických balíků

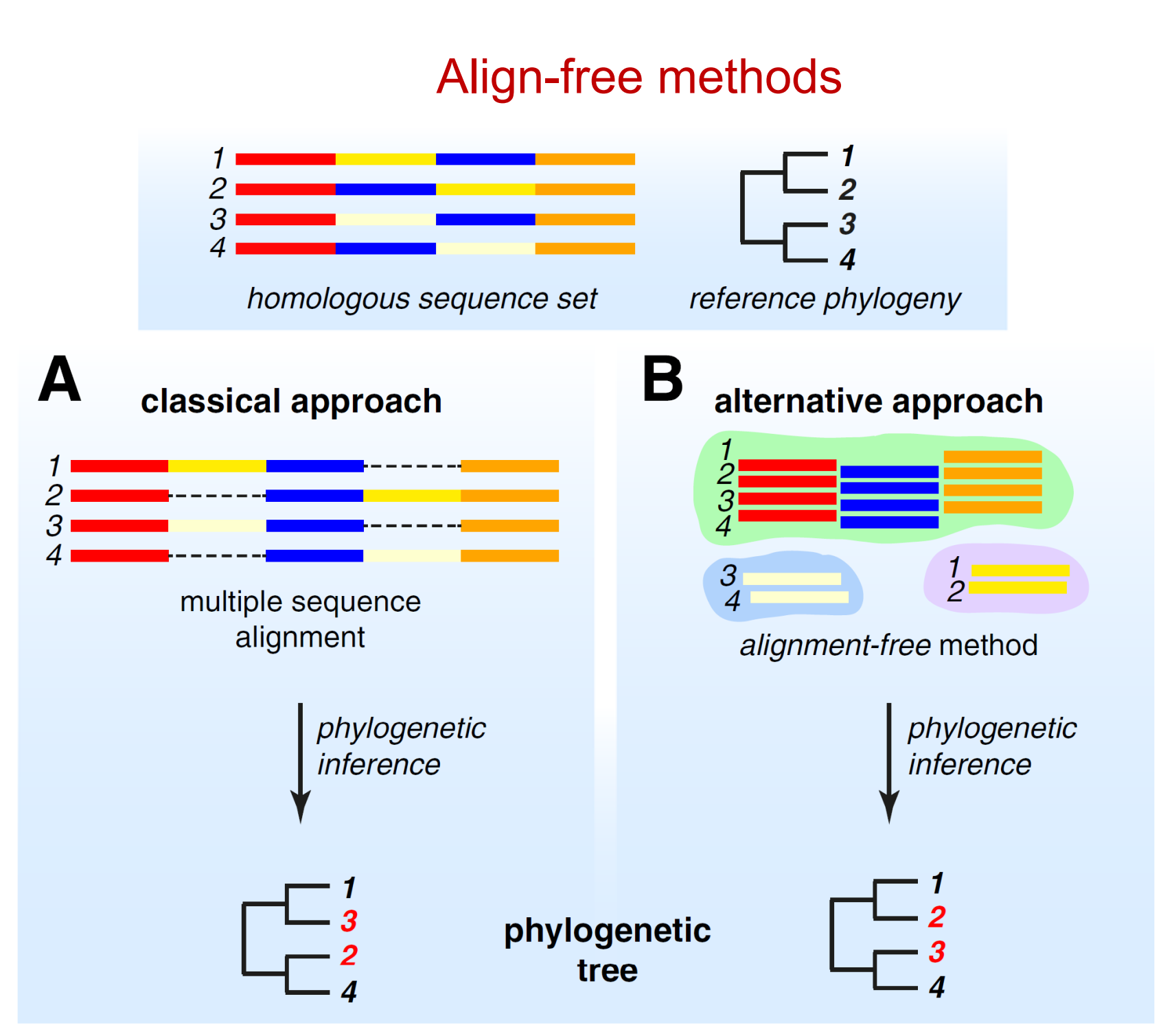

### Chan & Ragan, Biology Direct (2013)